## **Text To Speech providers**

- [Supported languages matrix](https://wiki.voximal.com/doku.php?id=ttsproviders:languages)
- [iSpeech](https://wiki.voximal.com/doku.php?id=ttsproviders:ispeech) : iSpeech cloud API
- [Polly](https://wiki.voximal.com/doku.php?id=ttsproviders:polly) : Amazon TTS cloud
- [Microsoft Speech API](https://wiki.voximal.com/doku.php?id=ttsproviders:microsoft) : Microsoft voices
- [NeoSpeech](https://wiki.voximal.com/doku.php?id=ttsproviders:neospeech) : Free and Commercial
- [Nuance](https://wiki.voximal.com/doku.php?id=ttsproviders:nuance) : Commercial, MRCP only
- [Voxygen Cloud](https://wiki.voximal.com/doku.php?id=ttsproviders:voxygen) : Caching not allowed, no more commercial offer
- [Flite](https://wiki.voximal.com/doku.php?id=ttsproviders:flitetts) : Free and OpenSource
- [uniMRCP](https://wiki.voximal.com/doku.php?id=ttsproviders:unimrcp) : uniMRCP (universal MRCP connector) OpenSource GPL

From: <https://wiki.voximal.com/>- **Voximal documentation**

Permanent link: **[https://wiki.voximal.com/doku.php?id=installation\\_guide:ttsproviders:start&rev=1484175719](https://wiki.voximal.com/doku.php?id=installation_guide:ttsproviders:start&rev=1484175719)**

Last update: **2017/01/11 23:01**

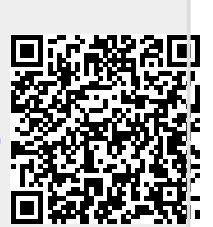